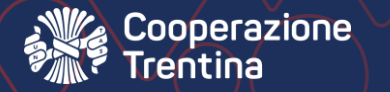

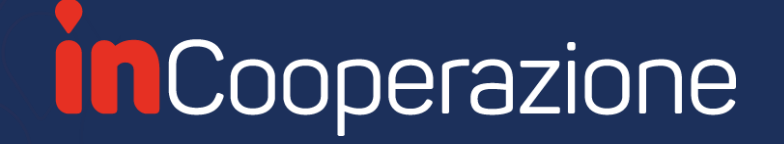

# Coworking inCooperazione

Come prenotare i coworking

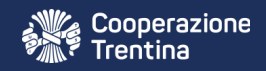

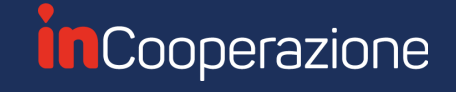

#### 1. Apri il link https://coworking.incooperazione.it/it/dipendenti-pat/

 $\leftarrow$  $\rightarrow$  C coworking.incooperazione.it/it/dipendenti-pat/

*inCooperazione* 

HOME / SCOPRIGLI SPAZI

Coworking inCooperazione per i dipendenti PAT

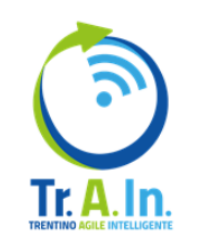

Diffondere il lavoro agile sul territorio per creare sviluppo sostenibile e competitività. A questo mira il progetto strategico ideato dalla Provincia autonoma di Trento.

Sul territorio Trentino sono nove le aree di coworking messe a disposizione dei lavoratori della PAT gratuitamente, la volontà è quella di lavorare nella direzione di un modo di vivere sostenibile, connesso, vivibile, inclusivo e competitivo. Prenotando questi spazi sarà possibile ridurre gli spostamenti, migliorando così l'impatto ambientale e risparmiando costi e tempi di viaggio.

### Gli spazi sul territorio

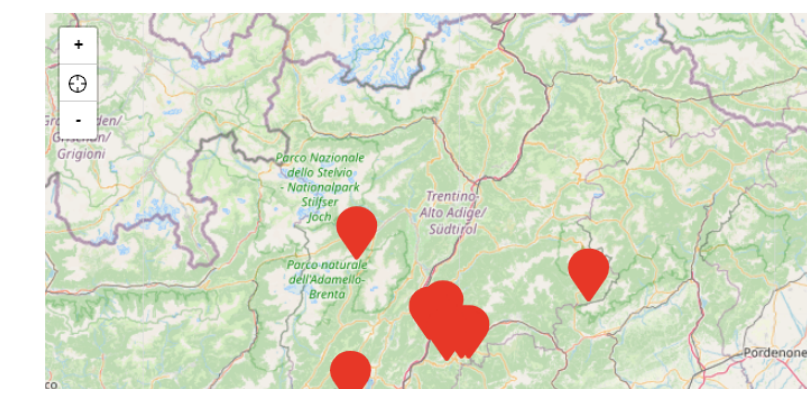

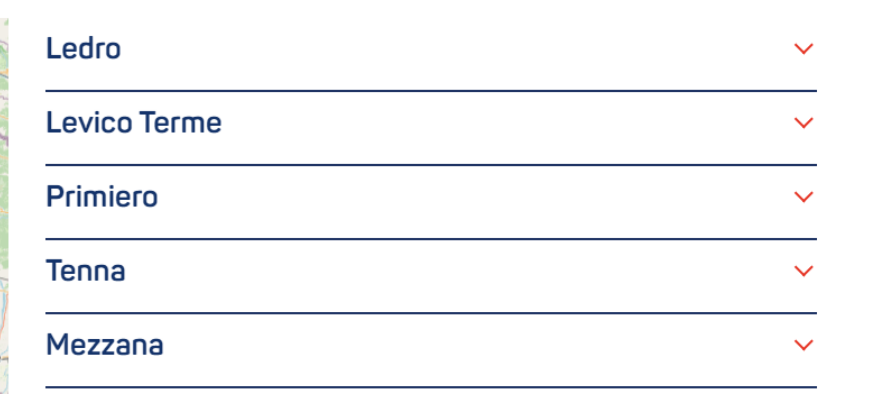

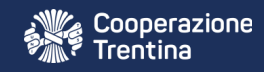

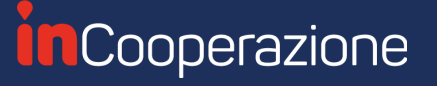

#### 2. Seleziona lo spazio e clicca su prenota

Ledro

A due passi dal lago

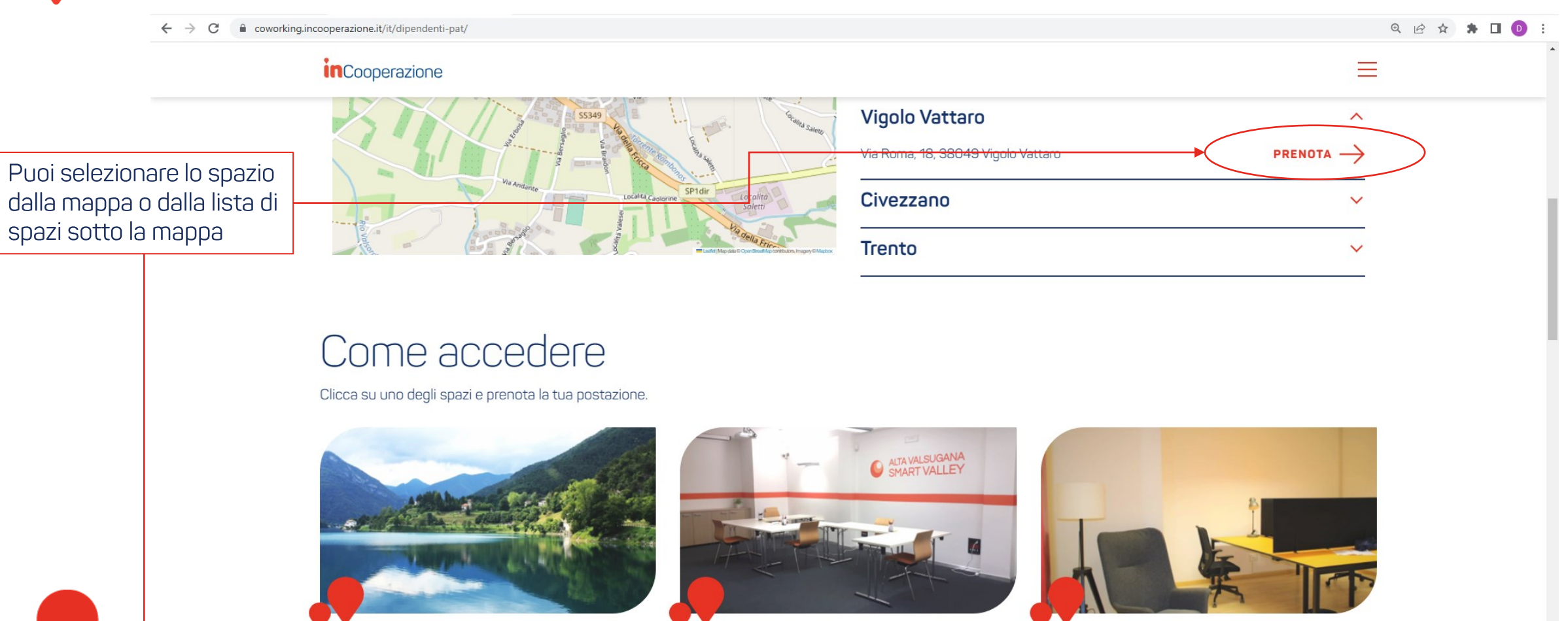

**Levico Terme** 

In un oasi di pace

**PRENOTA**  $\rightarrow$ 

Primiero Ai piedi delle Pale di San Martino **PRENOTA**  $\rightarrow$ **PRENOTA**  $\rightarrow$ 

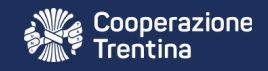

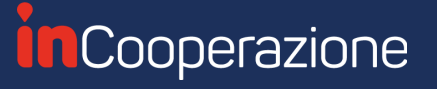

#### 3. Seleziona la data e la postazione che vuoi prenotare

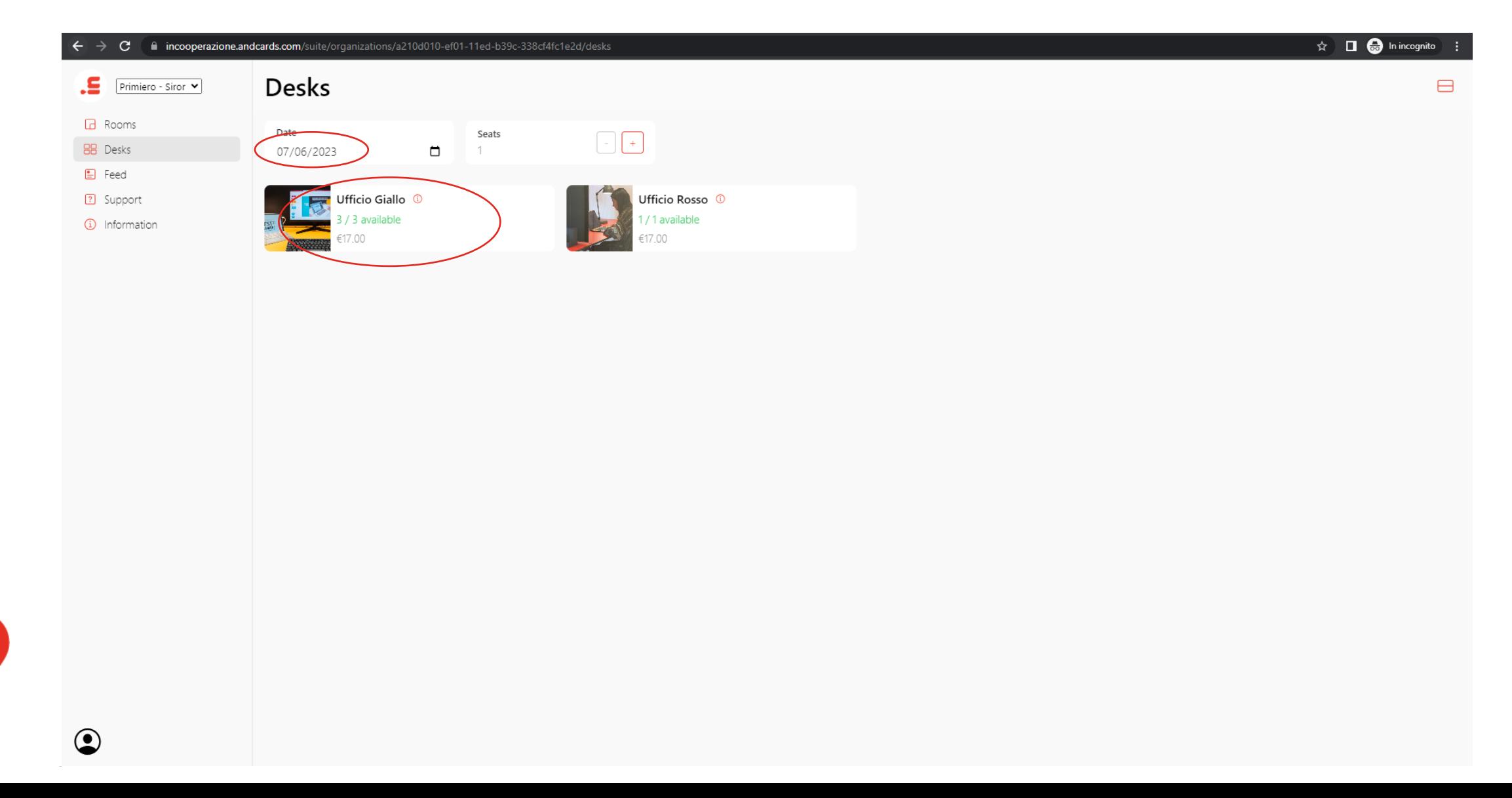

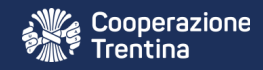

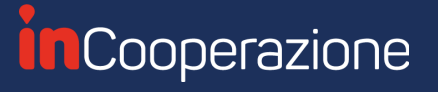

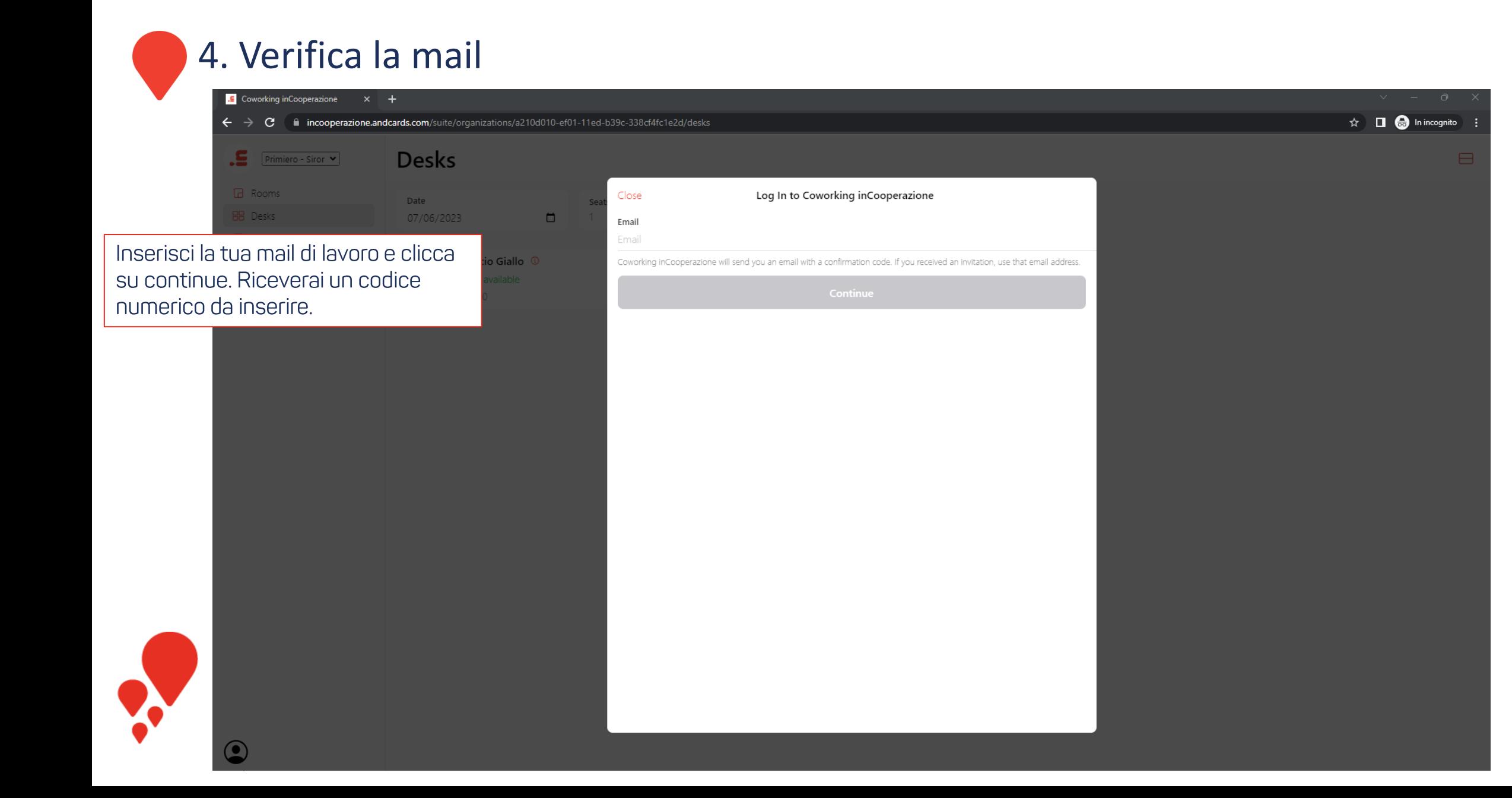

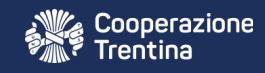

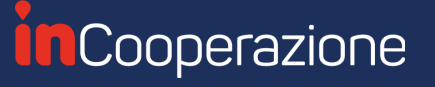

# 5. Completa l'iscrizione

Clicca su **continue** nelle schermate seguenti per procedere con *l'iscrizione* 

Ti verrà chiesto di inserire i tuoi dati prima di completare l'iscrizione. First name: Nome Last name: Cognome Il numero di telefono (phone number), la descrizione (about) e la foto sono opzionali

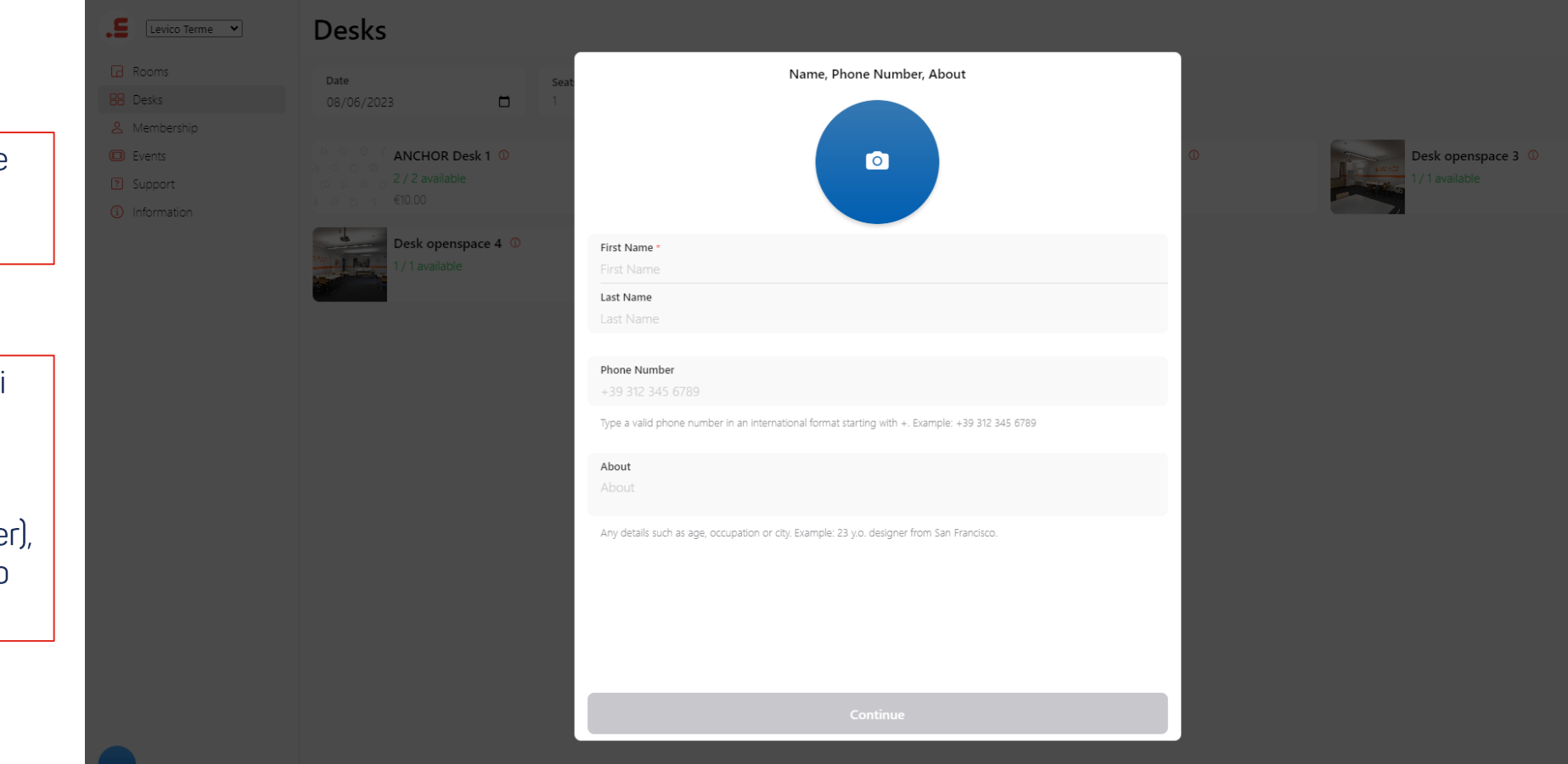

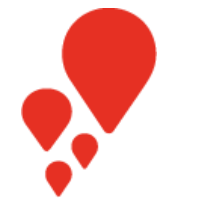

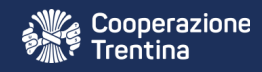

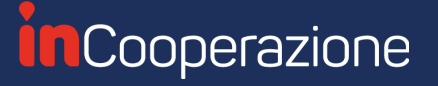

## 6. Dopo l'iscrizione

Completata l'iscrizione verrai contattato da uno dei nostri community manager il quale:

- 
- + Ti spiegherà **come raggiungere** il coworking<br>+ Ti fornirà tutti i dettagli dello spazio e di cosa troverai
- + Ti fornirà un **codice per sbloccare la porta** del coworking<br>+ È a disposizione per rispondere ai tuoi dubbi
- 

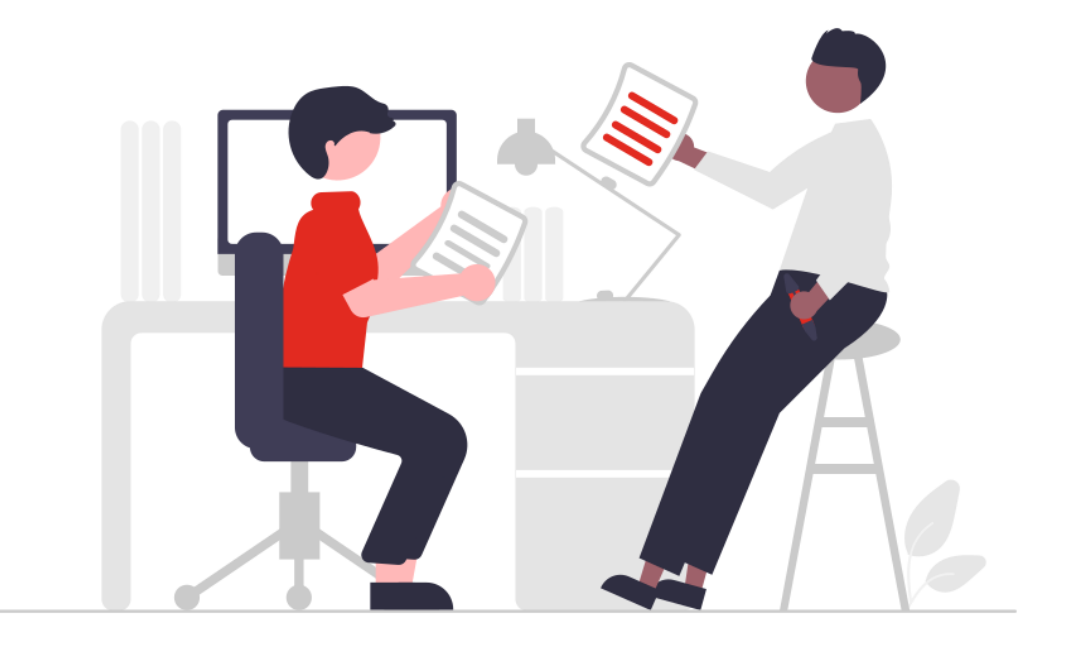

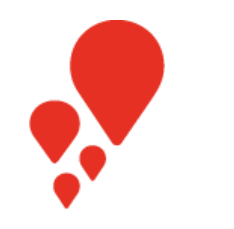

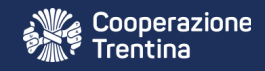

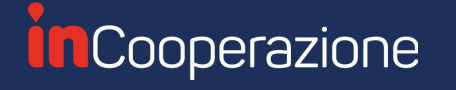

## Hai bisogno di informazioni?

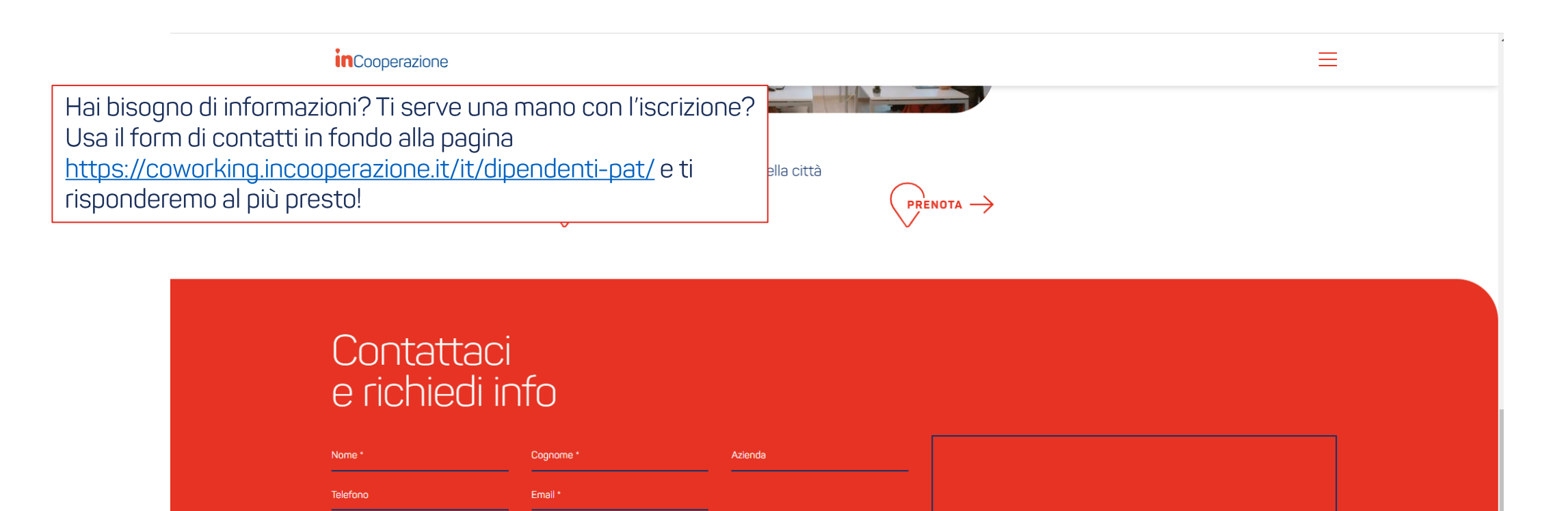

Como Acconsento al trattamento dei miei dati secondo la nota informativa per la gestione della richiesta.

Como Acconsento al trattamento dei miei dati per azioni commerciali e marketing

\* Campi obbligatori

Questo sito è protetto da reCAPTCHA e si applicano la Privacy Policy e i Termini di servizio di Google

**RICHIEDI INFO**